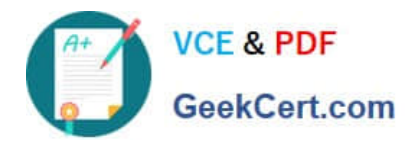

# **9L0-412Q&As**

### OS X Support Essentials 10.8 Exam

## **Pass Apple 9L0-412 Exam with 100% Guarantee**

Free Download Real Questions & Answers **PDF** and **VCE** file from:

**https://www.geekcert.com/9l0-412.html**

100% Passing Guarantee 100% Money Back Assurance

Following Questions and Answers are all new published by Apple Official Exam Center

**C** Instant Download After Purchase

**83 100% Money Back Guarantee** 

- 365 Days Free Update
- 800,000+ Satisfied Customers

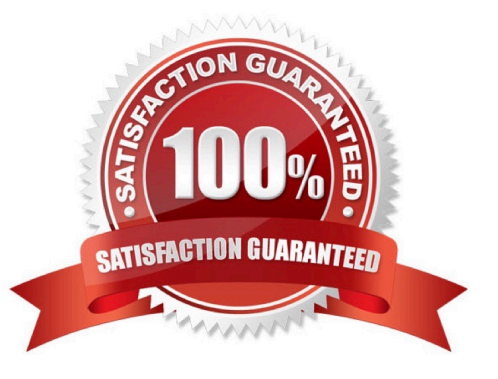

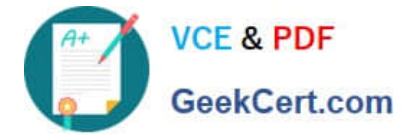

#### **QUESTION 1**

Review the screenshot from FileVault preferences, and then answer the question below.

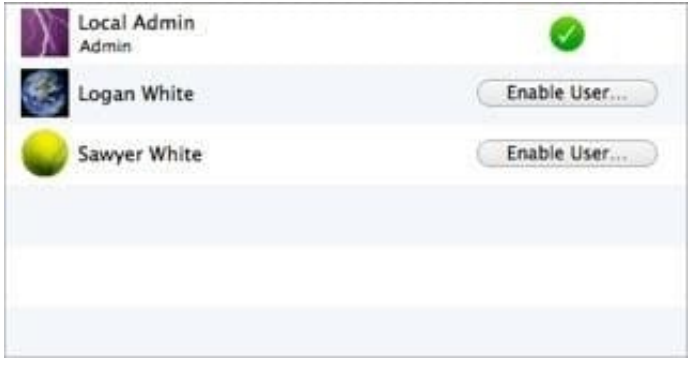

If you click Enable User for the Logan White account, what is the effect?

A. FileVault 2 is enabled immediately for the Logan White account, and FileVault begins encrypting the Logan White home folder.

B. You are prompted immediately to enter the login password for the Logan White account, after which, Logan White will be able to unlock and decrypt the system disk, and restart the computer.

C. You are prompted immediately to enter an administrator password, after which, the user of the Logan White account will be able to unlock and decrypt the system disk, and restart the computer.

D. At next login, the user of the Logan White account will be prompted to enter the login password, after which, the user will be able to unlock and decrypt the system disk, and restart the computer.

Correct Answer: C

#### **QUESTION 2**

Which statement best describes how Time Machine stores files from an OS X Mountain Lion computer, when backing up to a directlyconnected FireWire hard disk drive?

A. Each file is saved to the external hard disk once. Files that do not change between backups are represented by hard links to save space.

B. Each file is saved to the external hard disk once. Files that do not change between backups are represented by symbolic links to save space.

C. Each file is saved to the external hard disk once. File changes are stored in a database on the external hard disk.

D. Each file is rewritten to the external hard disk during each backup.

Correct Answer: A

#### **QUESTION 3**

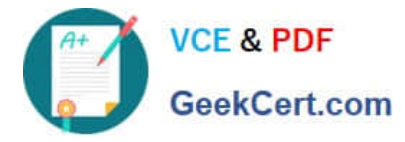

Review the screenshot, and then answer the question below.

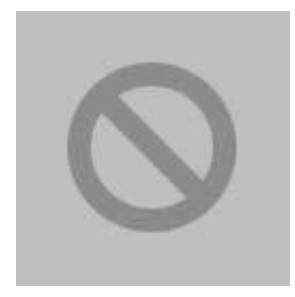

While starting up an Intel-based Mac, you see the screen shown above. What does it mean?

- A. The folder that holds all the user home folders cannot be located or accessed.
- B. The computer\\'s firmware cannot locate a valid booter file.
- C. An invalid startup keyboard shortcut is being pressed.
- D. The booter is unable to load a valid kernel.

Correct Answer: D

#### **QUESTION 4**

Review the screenshot of the My Account pane of Users and Groups preferences, and then answer the question below.

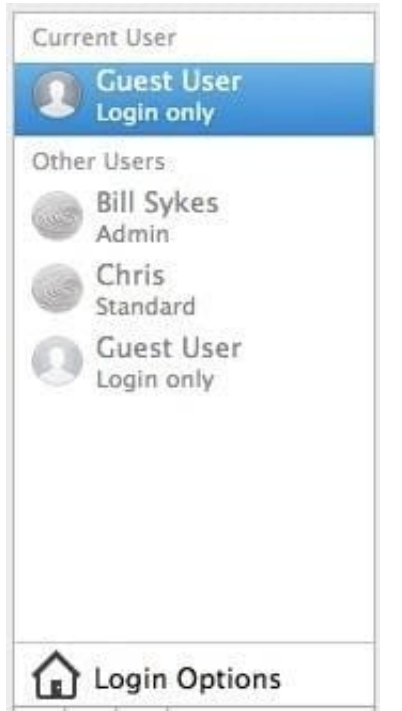

An OS X Mountain Lion computer has three local users configured as shown above. Bill Sykes has lost the password to his account. Which procedure will let you reset his password?

A. Log in as Bill Sykes using the root password, open Users and Groups preferences, and then reset his password.

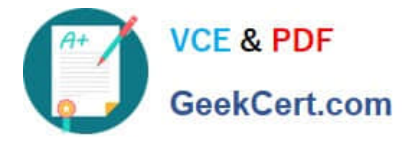

B. Restart the Mac from the OS X Recovery partition, open Terminal from the Utilities menu, type resetpassword and press Return to open the Reset Password utility, and then reset his password.

C. Log in as Chris, open Directory preferences and enable the root user, then authenticate as the root user in Users and Groups preferences, and then reset Bill Sykes\\' password.

D. Log in as Chris, open Reset Password from the Utilities folder, and then reset Bill Sykes\\' password.

Correct Answer: B

#### **QUESTION 5**

When a user chooses Shut Down from the Apple menu, what process quits all of the user\\'s open applications and tells the kernel to power down the computer?

A. init

B. launchd

C. loginwindow

D. kernel\_task

Correct Answer: C

[Latest 9L0-412 Dumps](https://www.geekcert.com/9l0-412.html) [9L0-412 VCE Dumps](https://www.geekcert.com/9l0-412.html) [9L0-412 Braindumps](https://www.geekcert.com/9l0-412.html)